## PARTY TIME!

You are organising a party for 10 friends (including yourself) and you have to buy all the food and drink needed.

Use Sainsbury's on-line shopping on the Internet to make life easier for yourself: www.sainsburys.com

You have a **budget of £50.00**, so make sure you always use the best buys available!

## What you must include:

- A complete shopping list with prices
- At least 2 examples where you have calculated best buys e.g. multipacks or 2 for 1 deals

## Calculations to be made:

- The mean average cost per head
- The mean average cost per item
- The number of items above the mean average
- The range price of the shopping

## Remember to include:

- A written account of what you have done including all calculations
- A checking method for each calculation
- A table to show the cost of the shopping
- A graph to illustrate your results

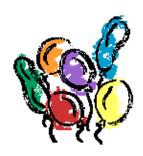

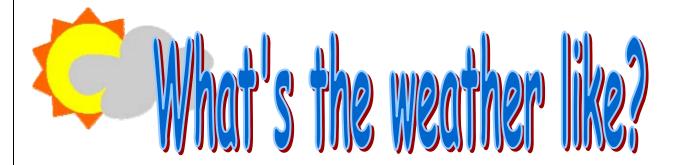

Look at the weather forecast for the next 10 days.

Open up an Excel spreadsheet and put together a table showing the minimum and maximum temperatures.

Prepare a chart to illustrate your results.

Then carry out the following calculations:

- 1. The maximum mean average temperature.
- 2. The minimum mean average temperature.
- 3. The range temperature.

Make sure that your answer is **rounded to the nearest whole number** (integer).

Remember to show a way of checking your answer.

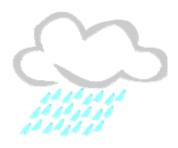